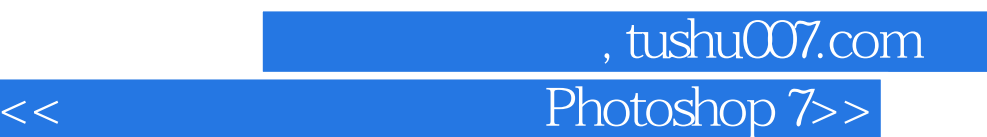

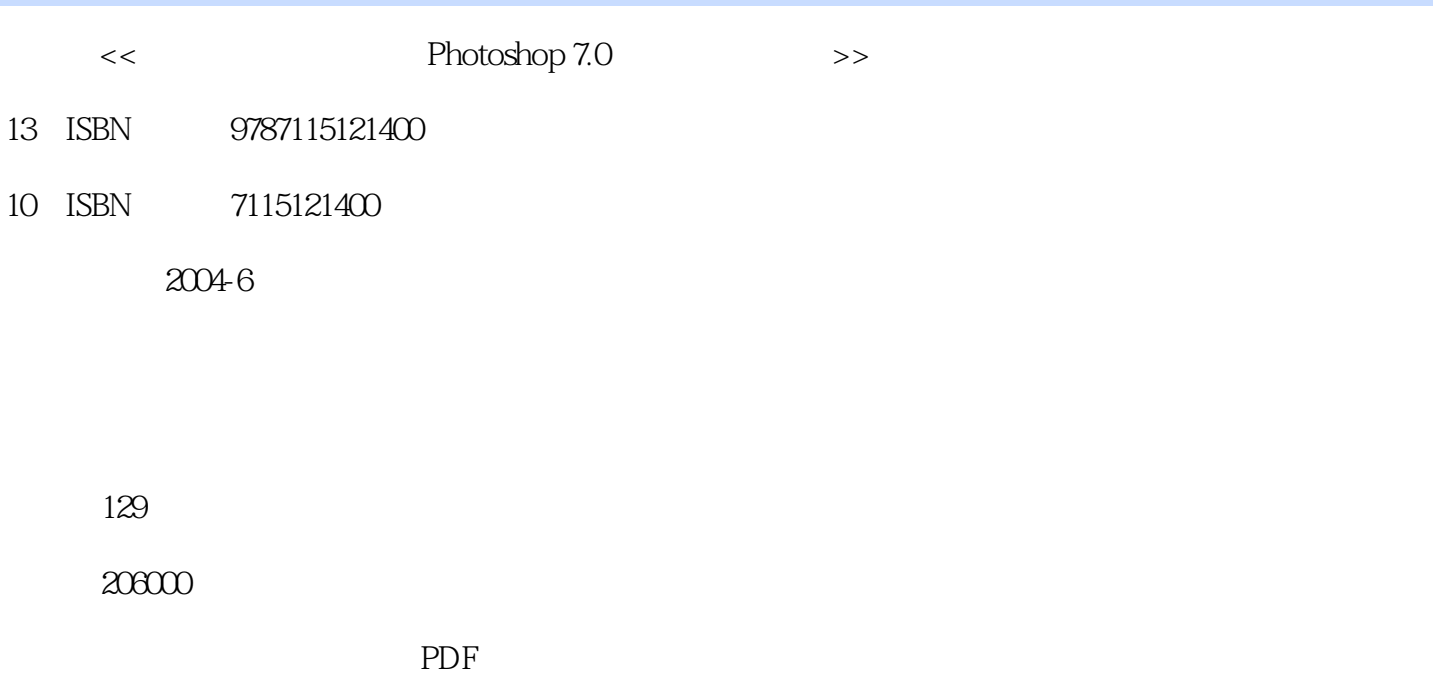

http://www.tushu007.com

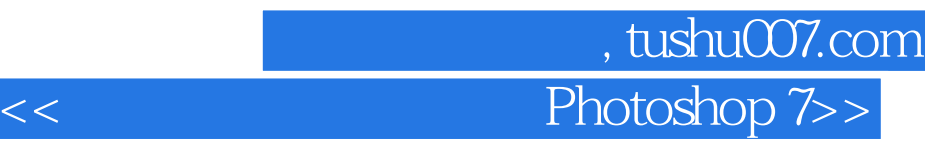

Photoshop 7.0

 $11$ 

本书适合作中等职业学校"电脑图形图像处理"课程的上机教材,也可作为Photoshop初学者的自学

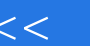

, tushu007.com<br>Photoshop 7>>

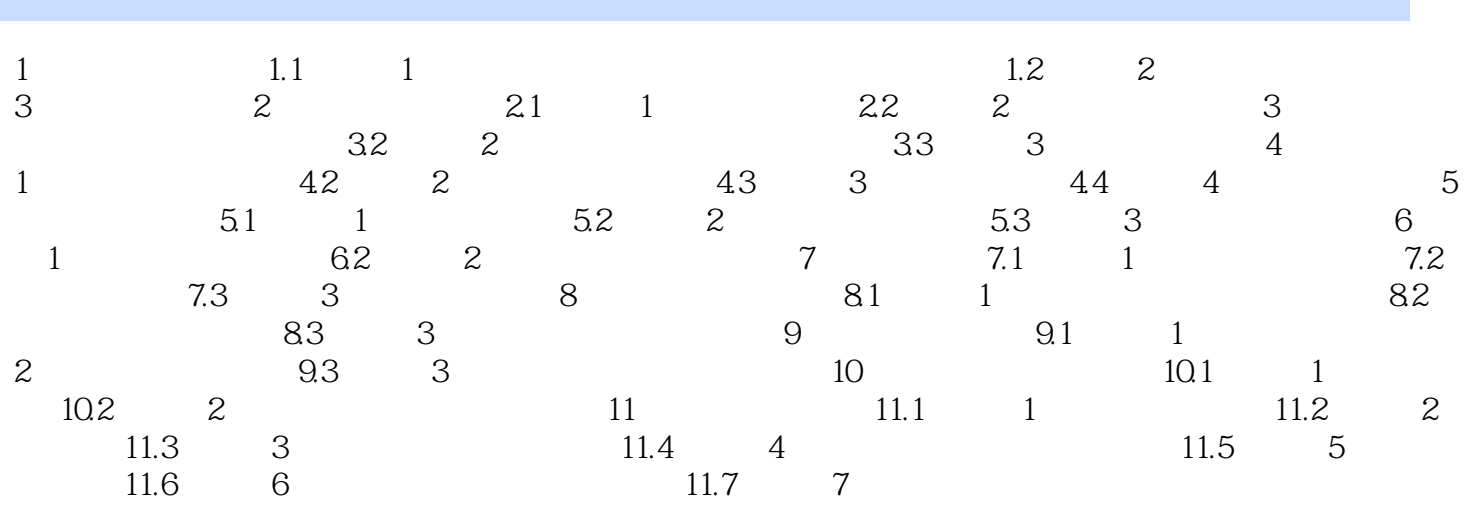

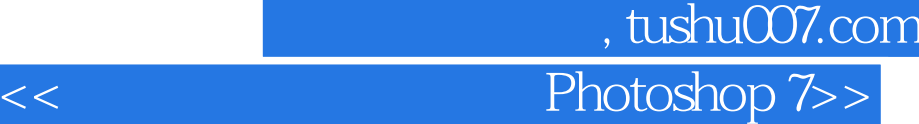

本站所提供下载的PDF图书仅提供预览和简介,请支持正版图书。

更多资源请访问:http://www.tushu007.com